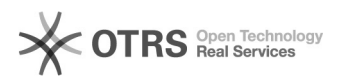

## Importação de Pessoas / Interessados

## 04/05/2024 22:08:42

## **Imprimir artigo da FAQ**

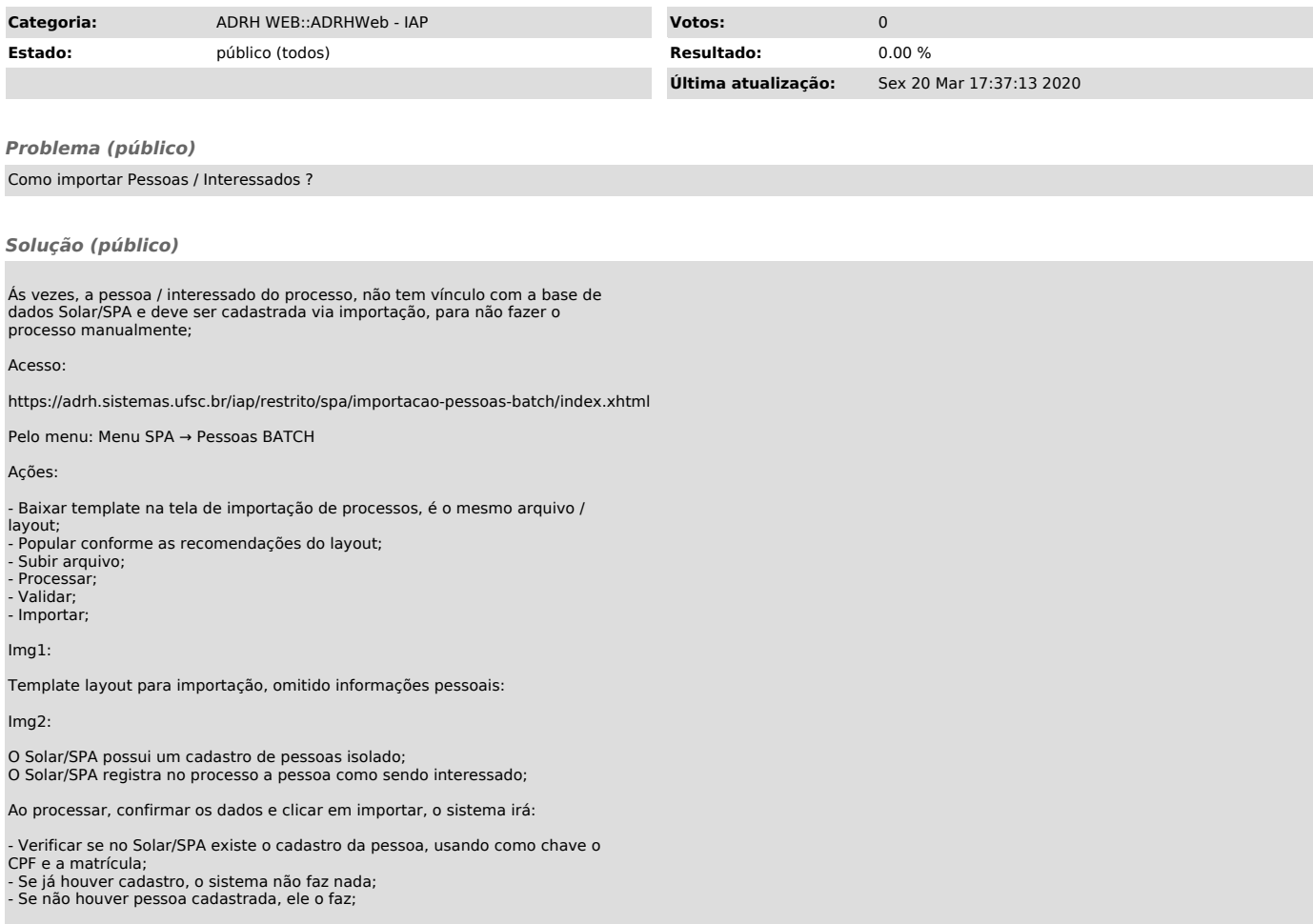